## **Wt - Bug #5882**

# **WTableView with BootstrapTheme v2 doesn't render all rows (ep.2)**

08/18/2017 07:55 PM - Kayra Akman

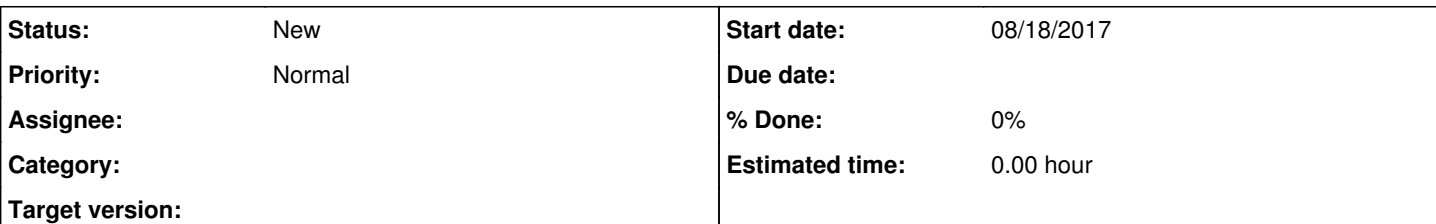

### **Description**

The test case attached to Issue [#5623](http://redmine.webtoolkit.eu/issues/5623) was fixed with Wt 3.3.8. However when I updated the Wt version on the production server, I saw that the issue that led to  $\frac{\#5623}{45823}$  was still present. I've decided to open another issue instead of reviving the old one.

The attached test application has been derived from the production application.

To reproduce the issue:

- Click on a row or manually enter a(ny) string into the line edit.
- Click Search.
- Scroll down to observe incompletely rendered table.
- Click << button to revert to initial table size.

Initially the table has 40 rows. Searching increases the row count to 1000. Since all cells in a column have the same text, the only visual feedback is the changing length of the scrollbar.

#### **History**

#### **#1 - 08/19/2017 12:24 AM - Kayra Akman**

It took quite some time to convert the actual application into a test case iteratively removing and verifying that the issue is still present. Once I finally had a small enough test application I submitted the report. However I could go on and find out which code segment was causing the issue.

As it turns out Line 91: table->setColumnWidth(4, 240); is the offending code. When commented out, the table gets rendered properly.

That line of code is not meaningful in the test application. In the actual application the last column contains a message which is longer than other cells' contents. All other cells of a row have contents of similar length. When I disable that line, then the text in the last column gets truncated. What would you suggest as a workaround until this issue, if it is indeed a bug, gets fixed?

## **#2 - 08/19/2017 01:07 AM - Kayra Akman**

Experimenting with the code further showed that these 3 lines conflict with each other and affect the rendering of the table view:

```
 89: table->setMinimumSize(850, Wt::WLength::Auto);
```
91: table->setColumnWidth(4, 240);

229: tabs->setMaximumSize(850, Wt::WLength::Auto);

Table view is inside the tab's container. I had to provide a margin of about 25px between min table width and max tab widget width so that the table could be rendered properly.

Although I was able to solve my problem, I still think that such a conflict shouldn't have caused this issue.

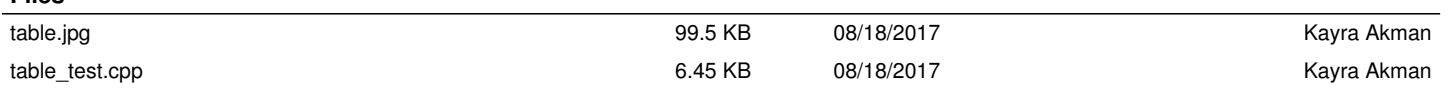

**Files**